# Standard Operating procedure for

Mobile-view-user-manual-for-admission-portal

&

## Desktop-view-user-manual-for-admission-portal NEET PG -2021-22 Admission

#### NKP Salve Institute of Medical Sciences & Research Centre and Lata Mangeshkar Hospital, Nagpur

Dear Student,

Congratulations !!

You have been selected for admission in NKP Salve Institute of Medical Sciences & Research Centre and Lata Mangeshkar Hospital in MD/MS course shown against your name in the selection list displayed on State CET website. Admission process is done through our admission portal as follows.

To go through the admission process you have to register your name on our college web site as per the Direction given below.

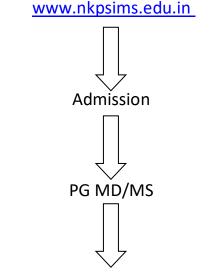

New Registration for MD/MS Admission

After that the institute will finalize your registration and you will receive the link and username/password for further process of admission.

Once you log in to our portal, you have to fill all your information in different tabs in the portal as well as upload all required **Original** documents. Once you upload all documents and fill your information, you can print or download our admission form which you have to send as an email attachment on e. mail ID **admission.nkpsims@gmail.com**.

One has to report/ Join physically during the round schedule prescribed by the Government of Maharashtra, State CET Cell, Mumbai along with the duly filled downloaded application form, and Original documents,

Bring soft copies of all original documents in separate Pen drive at the time of physical verification of documents.

Bring Three sets of attested Xerox copies along with the original documents.

# This process of filling information and uploading documents in the our portal is mandatory.

Our admission committee will scrutinize your form and all uploaded Original documents and if you're found eligible you have to pay fees as per details given in our website <u>www.nkpsims.edu.in</u>.

Details for online payment of fees:

## Tuition fee will be accepted by DD only. In favor of "Dean NKP Salve Institute of Medical Sciences and Research Centre, payable at Nagpur.

Contact Details: Dr. Rajesh Dehankar - 9552176486

#### Name of Contact person: Mr. Wasudeo Gawande

Mobile number of contact person: 9422114593

#### Mobile No. of Technical person :- Mr. Kiran Satpute - 7276865603

Venue of Reporting in case of Physical Joining: Post-graduate cell (PG Cell)

Timing/schedule in case of physical joining: 10 to 5 on all working days.

Email id of college: <a href="mailto:nkpsims1@rediffmail.com">nkpsims1@rediffmail.com</a> Email id for PG admission process: <a href="mailto:admission.nkpsims@gmail.com">admission.nkpsims@gmail.com</a>

## Desktop-view-user-manual-for-admission-portal

## **INSTRUCTION MANUAL FOR FILLING STUDENT LOGIN**

WE HAVE CREATED THIS MANUAL TO EXPLAIN HOW TO COMPLETE STUDENT PROFILE:

STUDENT WILL GET THEIR CREDENTIALS SUCH AS LOGIN\_ID & PASSWORD THROUGH SMS SERVICE.

**NOTE**: STUDENTS CAN SAVE THEIR RECORDS ONLY ONCE SO PLEASE FILL ALL THE DETAILS CAREFULLY BECAUSE AFTER SAVING THE RECORD YOU CANNOT EDIT OR SAVE AGAIN.

#### **DESKTOP VIEW**:

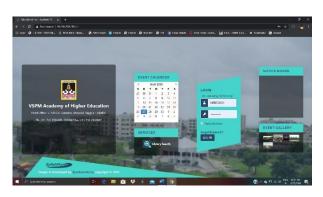

1> CLICK ON THE LINK PROVIDED IN THE SMS SENT FOR USER ID & PASSWORD. THEN YOU CAN SEE LOGIN PAGE FILL YOUR LOGIN\_ID & PASSWORD RECEIVED FROM SMS INTO USERNAME & PASSWORD TEXTFIELDS. EXAMPLE: USERNAME:MBBS2001 PASSWORD:MBBS20001.

## 2>AFTER SUCCESSFULLY LOGGED IN THEN SELECT PROFILE TAB.

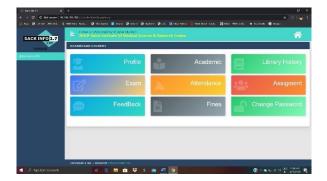

ERP Software by SyNchRoniK Inc.

| COLORIDATION COLORIDATION COLORIDATICO COLORIDATICOLORIDATICO COLORIDATICO COLORIDO |                    |            |                                                                                                    |                        |   |                |                     |      |                          |                |   |
|----------------------------------------------------------------------------------------------------|--------------------|------------|----------------------------------------------------------------------------------------------------|------------------------|---|----------------|---------------------|------|--------------------------|----------------|---|
| 10-10-00-00-00-00-00-00-00-00-00-00-00-0                                                                                                    | SCINC              |            | STUDINE                                                                                                    |                        |   | ADDRESS        | inf0                |      | OWNER                    | NON .          |   |
| Super                                                                                                    |                    | 1002520071 |                                                                                                    | None On<br>Certificany | C | THOM MURIENT   |                     |      |                          |                |   |
|                                                                                                    | 1968 2560 * - [4   |            |                                                                                                    |                        |   |                |                     |      |                          |                |   |
| Testitute                                                                                                    | D NKPSING          | •          | "birdr                                                                                                    | 2020                   | • | *Cause         | MBBS                |      | fractment No<br>,98N     | //080011       |   |
| "Druesh                                                                                                    | ARez               |            | "You                                                                                                    | EZL SPOR               | • | "Critecory     | GP-N                | -    | *Oucla                   | 4111 HHHS      | 5 |
| The Gas<br>None                                                                                                    | NNY OFFN<br>TACHAY | ,          | "Cender<br>"Tather Name                                                                                                    | Mire<br>MIRH           | - | "Date of Dirth | 24062000<br>(2.177) |      | "D03 = Whd<br>"Wohe Name | TORCY-ROLDH UN |   |
| *Tem R                                                                                                    | 0                  |            | *Este Cl<br>Admission                                                                                                    | 76/54/0020             | 1 | "Mobile No     | 968521.48           |      | some hane                | 1.04           |   |
|                                                                                                    | SAV                | E & NEXT   | All the second second s | NEXT                   |   |                |                     | LAST |                          |                |   |
|                                                                                                    | d Total D          |            |                                                                                                    |                        |   |                |                     |      |                          |                |   |

4>NOW YOU ARE IN STUDENT INFO TAB FILL ALL THE MANDATORY FIELDS MARK WITH ASTRIK(\*) THEN CLICK TO CHOOSE FILE BUTTON IN ORDER TO UPLOAD YOUR RESPECTIVE PROFILE & SIGNATURE IMAGES THEN CLICK TO UPLOAD BUTTON.CLICK TO SAVE & NEXT BUTTON TO SAVE YOUR INFORMATION SUCCESSFULLY & IF YOU ALREADY SAVED YOUR INFO THEN JUST CLICK TO NEXT BUTTON OR PREVIOUS BUTTON TO NAVIGATE BACK AND FORTH. 3>NOW YOU ARE IN BASIC INFO TAB WHICH IS ALREADYFILLED SO CLICK TO SAVE & NEXT BUTTON TO SAVE YOUR BASIC INFO DETAILS AND IT WILL NAVIGATE TO NEXT TAB AS WELL.BUT IF YOU ALREADY SAVED YOUR RECORD THEN JUST CLICK TO NEXT BUTTON TO MOVE TO NEXT PAGE & LAST BUTTON TO MOVE TO LAST PAGE.

|               | 492482102108                              |         |                                        |                                                | Inter A | a zensa    | an R Mar 24                                           | r. 0434  | H HA NHEN  | a de terteral                                 |              | 4 G ( 8 |
|---------------|-------------------------------------------|---------|----------------------------------------|------------------------------------------------|---------|------------|-------------------------------------------------------|----------|------------|-----------------------------------------------|--------------|---------|
| SACK INFO 2.7 | ÷ 100                                     | D MPLAN | ers et inger Essar<br>inner og i Mager |                                                |         |            |                                                       |          |            |                                               |              | ñ       |
| ANY MATE      | IMSK IN<br>FELATIVE                       |         |                                        | S UD BIT                                       |         |            | ADDRESS IN                                            | 10       |            | 380.00                                        | NON          |         |
|               | States 10                                 |         | 01885(030)                             | _                                              | Neme Da | SHE SACHAS |                                                       | Ĩ        |            |                                               |              |         |
|               | filosonalty<br>filosonalty<br>filosonalty | INCAS   |                                        | "Valmin Kound<br>"Religion<br>"On clience tha  | (car    | Studen     | t Basic Infe<br>"Caste<br>"Foot Group<br>"Caper Jone" | 84<br>10 | ;          | Nordcoped<br>Nordcoped<br>New Of Eath         | aun.<br>Asta | ł       |
|               | Acus<br>Merchane<br>Acu                   | N0      | -                                      | *B-Service Man<br>*Ranch Same<br>*Kessr Ki Nic | 42      |            | * Cap Before John<br>*AJC ING<br>Persport No          | NO       |            | "Minority<br>"His Code<br>Assess De<br>Poscos | Religious    |         |
|               | nied cal lowe                             |         |                                        | 92tus                                          | Scen ·  |            |                                                       |          | SIVE & NDT |                                               |              |         |
|               | * Profile Data                            | R       | Georefie 3.0                           | LFLOAD                                         |         |            |                                                       |          |            |                                               |              |         |
|               | 13gebra                                   | R       | Choose He K.A                          | SIGH LIPLOAD                                   | l I     |            |                                                       |          |            |                                               |              |         |

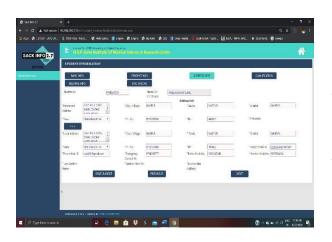

5>NOW YOU ARE INADDRESS TAB FILL YOUR PERMANENT ADDRESS INFO FIELDS & IF YOUR LOCAL ADDRESS IS SAME JUST CLICK TO (>>>) BUTTON THEN CLICK TO SAVE & NEXT BUTTON TO SAVE YOUR ADDRESS INFORMATION SUCCESSFULLY & NAVIGATE TO NEXT PAGE.

6>NOW YOU ARE IN QUALIFICATION TAB IN WHICH YOU NEED TO FILL DETAILS ABOUT YOUR SSC,HSC,DIPLOMA & GRADUATION THEN CLICK TO SAVE BUTTON TO STORE YOUR ACADEMIC DETAILS SUCCESSFULLY AFTER THAT CLICK TO NEXT BUTTON TO NAVIGATE TO NEXT TAB.

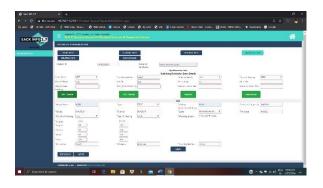

| CKINED 2.7 | - 1000              | Aller a married | dimetals |                   |                     |                      |                 |              |             |
|------------|---------------------|-----------------|----------|-------------------|---------------------|----------------------|-----------------|--------------|-------------|
| Navi an    | STERENT DRY         | выллов          |          |                   |                     |                      |                 |              |             |
| Section 1  | Ende Ball           |                 |          | STOCKES<br>DOCTOR |                     |                      |                 | 00214-3      | 1524        |
|            | Shore C             |                 | NREEKH   |                   | Name Cr<br>Gentfore | SETTORIO VIEN        | 6               |              |             |
|            | Taxing to Taxa      | Table In Conten |          | fama bone         | 2000                | Patter Gris &        | 2008120 HEA     | "Dan Kariker | HGA         |
|            | THE OWNER           | 50242423        |          | Start City        | (cm)r               | Charge Co            | NON-BURSTSVC    | "Usg Adden   | 1.475/3     |
|            | 1.7.1               |                 |          | 1.4               | DANKIN .            | 1 10                 | 200200000       | 1401         | CADADA      |
|            | 1.11                | NO44            |          | 17150             | Armanic .           | Tavida               | Mandada (B) *   |              |             |
|            | 100                 |                 |          |                   |                     | Meller Detella       |                 |              |             |
|            | NOTWICK DATE        | Millerinia      |          | Terna Interne     | NAN.                | Cadpurder            | Wite No.P.      | "Sue Korder  | ia i        |
|            | 146.6110            | 903405-034      |          | "satur ti         | HOLACED COMPOSITE   |                      | 55W             | * 300 CF 24g | (f)         |
|            | 10.00 Adda.co       | 0000            |          | NO RE-            | 1427325             | · N4.8-              | OTHTATORN3      | * en.        | 647935      |
|            | 70                  | war, t          | -        | 77 + 10           | [4400]              | Ver de               | 141-787-0-101 · |              |             |
|            |                     |                 |          |                   |                     | based Bearding Sales |                 |              |             |
|            | Cashider Dull Merry | 141030          |          | "Arma horrs.      | 10000               | "Caspieter           | 10.6.17         | "Out forth   | 140         |
|            | Page 10             | W1919214        |          | folder th         | PRESIDENT TON       | - There = 4    +1    | 57              | 1            | interantly. |
|            | YON ADDAL           | 20020034111     |          | 214               | SAME.               | 448                  | State (Second   | . Takas      | CONK        |
|            | 10.4                | 1407.1          |          | 10.00             | 4075                | - Decestr            | WY 48+2 (3) •   |              |             |
|            |                     | 340             | 5.446    |                   | 115,930.5           |                      | 745             | ()           |             |

7>NOW YOU ARE IN RELATIVE TAB FILL ALL THE MANDATORY INFORMATION ABOUT YOUR FATHER, MOTHER & LOCAL GUARDIAN THEN CLICK TO SAVE & NEXT BUTTON TO SAVE THE RECORD SUCCESSFULLY & NAVIGATE TO NEXT PAGE AS WELL. 8>NOW YOU ARE IN DOCUMENT UPLOAD TAB IN WHICH YOU NEED TO UPLOAD YOUR RESPECTIVE DOCUMENTS INSIDE THE DOCUMENT LIST **BUT FIRST SELECT THE** CHECKBOX THEN CLICK TO CHOOSE FILE AFTER CHOOSING YOUR FILE CLICK TO UPLOAD **BUTTON AND AFTER UPLOADING ALL YOUR** DOCUMENTS SUCCESSFULLY CLICK TO PRINT RECEIPT BUTTON THEN CLICK TO SHOW **BUTTON INTHE BOTTOM LEFT** OF THE PAGE THEN YOU CAN HAVE RECEIPT OFALL THE DOCUMENTS WHICH YOU HAVE UPLOADED.

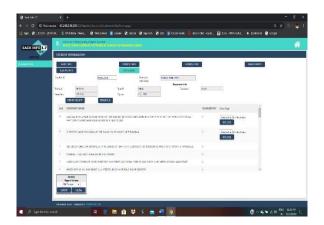

NOTE: AFTER UPLOADING THE DOCUMENTS SUCCESSFULLY USING DOCUMENT UPLOAD TAB USE PRINT ADMISSION FORM BUTTON TO VIEW YOUR RESPECTIVEADMISSION DETAILS & THEN SEND IT TO YOUR COLLEGE AUTHORITIES VIA EMAIL.

## Mobile-view-user-manual-for-admissionportal

## **INSTRUCTION MANUAL FOR FILLING STUDENT LOGIN**

WE HAVE CREATED THIS MANUAL TO EXPLAIN HOW TO COMPLETE STUDENT PROFILE AND OTHER INFORMATION ON OUR ONLINE ADMISSION PORTAL.

STUDENT WILL GET THEIR CREDENTIALS SUCH AS LOGIN\_ID & PASSWORD THROUGH SMS SERVICE.

**NOTE**: STUDENTS CAN SAVE THEIR RECORDS ONLY ONCE SO PLEASE FILL ALL THE DETAILS CAREFULLY BECAUSE AFTER SAVING THE RECORD YOU CANNOT EDIT OR SAVE AGAIN.

## **MOBILE VIEW**:

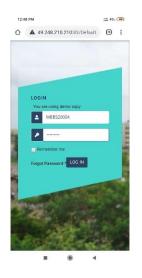

1>VISIT TO LINK PROVIDED IN SMS THEN YOU CAN SEE LOGIN PAGE IN WHICH FILL YOUR USERNAME & PASSWORD RECEIVED FROM SMS, THEN CLICK TO LOGIN BUTTON. EXAMPLE: USERNAME:MBBS20004 PASSWORD: (sent on mobile through SMS)

2>AFTER SUCCESSFULLY LOGGED IN THEN SELECT PROFILE TAB.

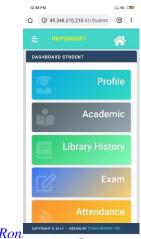

ERP Software by SyNchRon

| 12:49 PM                                                                                                    |                                                                                                    | :::: 4G (      | 64 |
|----------------------------------------------------------------------------------------------------|----------------------------------------------------------------------------------------------------|----------------|----|
|                                                                                                    | 8.210.210:83/Student                                                                                                    | 28             | ï  |
|                                                                                                    |                                                                                                    |                |    |
| E NKI                                                                                                    |                                                                                                    |                |    |
| STUDENT IN                                                                                                    |                                                                                                    | _              |    |
| STUDENT IN                                                                                                    | FORMATION                                                                                                    |                |    |
| BASIC INF                                                                                                    | 0 STUDENT                                                                                                    | INFO           |    |
| ADDRESS IN                                                                                                    | IFO QUALIFICA                                                                                                    | ATION          |    |
| RELATIVE IN                                                                                                    | IFO DOC UPL                                                                                                    | OAD            |    |
| Student ID                                                                                                    |                                                                                                    |                |    |
| MBBS20004                                                                                                    |                                                                                                    |                |    |
| Name On Certific<br>GUPTA VINAY M                                                                                                    |                                                                                                    |                |    |
| OUPTA VINAT M                                                                                                    | Student Basic Info                                                                                                    |                |    |
| Academic Year                                                                                                    | 2020 • 2021 •                                                                                                    |                |    |
| *Institute ID                                                                                                    | NKPSIMS V                                                                                                    |                |    |
| *Batch                                                                                                    | 2020 •                                                                                                    |                |    |
| *Course                                                                                                    | MBBS                                                                                                    |                |    |
| Enrollment                                                                                                    |                                                                                                    |                |    |
| No/PRN<br>*Branch                                                                                                    | MBBS                                                                                                    |                |    |
| *Year                                                                                                    | 1ST YEAR V                                                                                                    |                |    |
| *Category                                                                                                    | OPEN •                                                                                                    |                |    |
| *Quota                                                                                                    | FULL FEES V                                                                                                    |                |    |
| COPYRIGHT © 201                                                                                                    |                                                                                                    | K INC          |    |
|                                                                                                    | 19 · DESIGN BY SYNCHRONH                                                                                                    |                |    |
|                                                                                                    | ////                                                                                                    | 991778.C       |    |
| -                                                                                                    | and a second second                                                                                                    |                |    |
|                                                                                                    | ////                                                                                                    |                |    |
|                                                                                                    | ////                                                                                                    | 0110210        |    |
| -                                                                                                    |                                                                                                    |                |    |
| 12:49 PM                                                                                                    |                                                                                                    | ::11 4G - 🐼    | Ð  |
| 12:49 PM                                                                                                    |                                                                                                    |                | Ð  |
| 12:49 PM                                                                                                    |                                                                                                    |                | D  |
| 12:49 PM                                                                                                    | PSIMS001                                                                                                    |                | D  |
| 12:49 PM<br>El romment<br>No/PRN<br>*Branch                                                                                                    | PSIMS001                                                                                                    |                | Ð  |
| 12:49 PM<br>Eli Oliment<br>No/PRN<br>*Branch<br>*Year                                                                                                    | PSIMS001                                                                                                    |                | Ð  |
| 12:49 PM<br>El romment<br>No/PRN<br>*Branch                                                                                                    |                                                                                                    |                | Ð  |
| 12:49 PM<br>El Oliment<br>No/PRN<br>*Branch<br>*Year<br>*Category                                                                                                    |                                                                                                    |                | •  |
| 12:49 PM<br>Ett ownern<br>No/PRN<br>*Branch<br>*Vear<br>*Category<br>*Geoder<br>*Geoder                                                                                                    |                                                                                                    |                | Ð  |
| 12:49 PM<br>Ett Grinden<br>No/PRN<br>*Branch<br>*Vear<br>*Category<br>*Gender<br>*Date of Birth                                                                                                    | Image: Constraint of the second second sec | iii 46- @      | Ð  |
| 12:49 PM<br>El NIK<br>Paranch<br>*Vear<br>*Category<br>*Category<br>*Category<br>*Gender<br>*Date of Birth<br>*D08 in Word                                                                                                    |                                                                                                    | iii 46- @      |    |
| 12:49 PM<br>En onnent<br>No/PRN<br>*Branch<br>*Year<br>*Category<br>*Gender<br>*Gender<br>*DoB in Word<br>*Name                                                                                                    | Image: Second second second  | iii 46- @      | •  |
| 12:49 PM<br>El connent<br>No/PRN<br>*Branch<br>*Year<br>*Category<br>*Gender<br>*Dee Category<br>*Dee Category<br>*Dee G Birth<br>*DoB in Word<br>*Name<br>*Father Name                                                                                                    |                                                                                                    | iii 46- @      |    |
| 12:49 PM<br>Eli orment<br>No/PRN<br>*Branch<br>*Year<br>*Category<br>*Quota<br>*Fee Category<br>*Quota<br>*Fee Category<br>*Quota<br>*Gender<br>*Date of Birth<br>*Date of Birth<br>*Date of Birth<br>*Date of Birth<br>*Date of Birth<br>*Shame<br>*Sumare                                                                                                    |                                                                                                    | iii 46- @      | Ð  |
| 12:49 PM<br>El NMEN<br>No/PRN<br>*Branch<br>*Vear<br>*Category<br>*Gender<br>*Date of Birth<br>*Date of Birth                                                                                                    |                                                                                                    | iii 46- @      | •  |
| 12:49 PM<br>Et owners<br>No/PRN<br>*Branch<br>*Category<br>*Gender<br>*Gender<br>*Date of Birth<br>*DoB in Word<br>*Name<br>*Father Name<br>*Surname<br>*Surname                                                                                                    |                                                                                                    | iii 46- @      |    |
| 12:49 PM<br>En owners<br>No/PRN<br>*Branch<br>*Vear<br>*Category<br>*Gender<br>*Date of Birth<br>*Date of Birth<br>*Date of Birth<br>*Date of Birth<br>*Surname<br>*Surname<br>*Father Name<br>*Surname<br>*Form No<br>*Date of<br>Admission                                                                                                    | Image: Constraint of the second second sec | iii 46- @      | D  |
| 12:49 PM<br>EI NOMER<br>NO/FRN<br>*Branch<br>*Year<br>*Category<br>*Category<br>*Com No<br>*Com No |                                                                                                    | iii 46- @      | Ð  |
| 12:49 PM<br>En omnen<br>No/PRN<br>*Branch<br>*Category<br>*Gategory<br>*Gender<br>*Date of Birth<br>*DOB in Word<br>*Name<br>*Father Name<br>*Surname<br>*Surname<br>*Surname<br>*Surname                                                                                                    | Image: Constraint of the second second sec | iii 46- @<br>▲ | Ð  |
| 12:49 PM<br>En owners<br>No/PRN<br>*Branch<br>*Vear<br>*Category<br>*Gender<br>*Date of Birth<br>*Date of Birth<br>*Date of Birth<br>*Date of Birth<br>*Surname<br>*Surname<br>*Father Name<br>*Surname<br>*Form No<br>*Date of<br>Admission                                                                                                    |                                                                                                    | iii 46- @<br>▲ | 9  |
| 12:49 PM<br>En omnen<br>No/PRN<br>*Branch<br>*Category<br>*Gategory<br>*Gender<br>*Date of Birth<br>*DOB in Word<br>*Name<br>*Father Name<br>*Surname<br>*Surname<br>*Surname<br>*Surname                                                                                                    | Image: Constraint of the second second sec | iii 46- @<br>▲ | Ð  |
| 12:49 PM<br>En omnen<br>No/PRN<br>*Branch<br>*Category<br>*Gategory<br>*Gender<br>*Date of Birth<br>*DOB in Word<br>*Name<br>*Father Name<br>*Surname<br>*Surname<br>*Surname<br>*Surname                                                                                                    | Image: Control of the control of the contro | iii 46- @<br>▲ | Ð  |
| 12:49 PM<br>En officient<br>*Vear<br>*Category<br>*Category<br>*Category<br>*Gender<br>*Date of Birth<br>*DoB In Word<br>*Name<br>*Father Name<br>*Suname<br>*Suname<br>*Suname<br>*Suname<br>*Suname<br>*Suname<br>*Suname<br>*Suname<br>*Suname<br>*Suname<br>*Suname<br>*Suname<br>*Suname<br>*Suname<br>*Suname<br>*Suname<br>*Suname<br>*Suname<br>*Suname<br>*Suname<br>*Suname<br>*Suname<br>*Suname<br>*Suname<br>*Suname<br>*Suname<br>*Suname                                                                                                    | Image: Control of the control of the contro |                |    |

3>NOW BASIC STUDENT INFO TAB IS ALREADY BEING FILLED SO SCROLL DOWN THEN CLICK TO SAVE & NEXT BUTTON TO SAVE THE ABOVE RECORD SUCCESSFULLY AND NAVIGATE TO NEXT PAGE.YOU CAN ALSO NAVIGATE TO NEXT PAGE USING NEXT BUTTON & TO LAST PAGE USING LAST BUTTON.

4>NOW YOU ARE IN STUDENT INFO TAB FILL ALL THE MANDATORY **FIELDS** THEN SCROLL DOWN AND CLICK TO FILE ORDER CHOOSE IN TO UPLOAD YOUR RESPECTIVE **PROFILE & SIGNATURE IMAGES** USING UPLOAD BUTTON THEN CLICK TO SAVE & NEXT BUTTON TO STORE THE RECORD SUCCESSFULLY & TO NAVIGATE TO NEXT PAGE AS WELL.YOU CAN ALSO NAVIGATE TO NEXT & PREVIOUS PAGE USING NEXT AND PREVIOUS BUTTON.

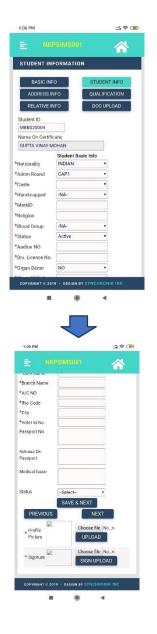

| 1:07 PM                                                                                                    |                   | :::  ® <b>@</b>  |
|----------------------------------------------------------------------------------------------------|-------------------|------------------|
| E NKP                                                                                                    |                   |                  |
| STUDENT INF                                                                                                    | ORMATION          |                  |
| BASIC INFO                                                                                                    | QUALIF            | NT INFO          |
| Student ID<br>MBBS20004                                                                                                    |                   |                  |
| Name On Certifica<br>GUPTA VINAY MC                                                                                                    |                   |                  |
| Con in the line                                                                                                    | Address Info      |                  |
| *Permanent<br>Address                                                                                                    |                   | ]                |
| *City / Village                                                                                                    |                   | 1                |
| *Taluka                                                                                                    |                   | j l              |
| *District                                                                                                    |                   | ]                |
|                                                                                                    | ANDRA PRADESH     | ·]               |
| *Ph. No.                                                                                                    |                   | J                |
| *Pin                                                                                                    |                   |                  |
| >>>                                                                                                    |                   |                  |
| *Local Address                                                                                                    | [                 | 1                |
|                                                                                                    | DESIGN BY SYNCHRO | NIK INC          |
| -                                                                                                    |                   |                  |
| -                                                                                                    |                   |                  |
|                                                                                                    |                   |                  |
|                                                                                                    |                   |                  |
|                                                                                                    |                   |                  |
|                                                                                                    |                   |                  |
|                                                                                                    |                   |                  |
| 1:07 PM                                                                                                    |                   | ::: † <b>()</b>  |
|                                                                                                    | PSIMS001          | ::≈∎<br><b>^</b> |
|                                                                                                    | PSIMS001          |                  |
| NKT<br>*Local Address                                                                                                    | PSIMS001          |                  |
| NKI *Local Address * City / Village                                                                                                    | PSIM5001          | a*œ<br>∧         |
| E NKR<br>*Local Address<br>* City / Village<br>* Taluka                                                                                                    | >SIM5001          |                  |
| NKI *Local Address * City / Village                                                                                                    |                   |                  |
| NKr     *Local Address     * City / Village     * Taluka     *District                                                                                                    |                   |                  |
| NKr     *Local Address     * City / Village     * Taluka     *District     *State                                                                                                    |                   |                  |
| <ul> <li>NKR</li> <li>*Local Address</li> <li>* City / Village</li> <li>* Taluka</li> <li>*District</li> <li>*State</li> <li>*Ph. No.</li> </ul>                                                                                                    |                   |                  |
| NKG     *Local Address     * City / Village     * Taluka     *District     *State     *Pin     *No.     *Pin     *Student Mail ID     *Parent Mail ID                                                                                                    |                   |                  |
| NHC     *City / Village     * City / Village     * Taluka     *District     *District     *State     *Pin     *Student Mail ID     *Farent Mail ID     *Emergency     Contact No                                                                                                    |                   |                  |
| NHC     Local Address     * City / Vilage     * Taluka     * District     *State     *Ph. No.     *Pin     *Student Mail ID     *Emergency     Contact No     *Father Mob No.                                                                                                    |                   |                  |
| NHC     *City / Village     * City / Village     * Taluka     *District     *District     *State     *Pin     *Student Mail ID     *Farent Mail ID     *Emergency     Contact No                                                                                                    |                   |                  |
| NHC     Cotl Address     * City / Village     * Taluka     *District     *District     *State     *Ph. No.     *Pin     *Student Mail ID     *Garegrency     Contact No     *Father Mob No.     * Mother Mob No     * Loc Gardian Name                                                                                                    | ANDRA PRADESH     |                  |
| NHC     *Local Address     * City / Vilage     * Taluka     *District     *State     *Ph. No.     *Din     *State     *Ph. No.     *Din     *State     *Phen     *Mathent Mail ID     *Farrent Mail ID     *Farrent Ma | ANDRA PRADESH     |                  |
| NHG     Local Address     * City / Village     * Taluka     * District     *State     *District     *State     *Pin     *State     *Pin     *Student Mail ID     *Parent Mail ID     *Parent Mail ID     *Gontact No     * Mother Mob No.     * Mother Mob No     * Co Gardian     Name     *Gardian Mob No.                                                                                                    | ANDRA PRADESH     |                  |
| NHC     *Cocal Address     * City / Vilage     * Taluka     *District     *State     *Ph. No.     *Pin     *Student Mail ID     *Parent Mail ID     *Parent Mail ID     *Parent Mail ID     *Emergency     Contact No     *Father Mob No.     * Loc Gardian     Name     *Gardian Mob No.     *Loc Gardian                                                                                                    | ANDRA PRADESH     |                  |
| Autoral Address     City / Village     Tauka     District     Tauka     District     State     Pin     Student Mail ID     Parent Mail ID     Parent Mail ID     Parent Mail ID     Parent Mail ID     Father Mob No.     Ko Gardian     Name     Gardian Mab No.     Loc Gardian     Address                                                                                                    | ANDRA PRADESH     |                  |
| Local Address     City / Village     Tauka     "District     "State     "Pin     "Student Mail ID     "Parent Mail ID     "Energency     Contact No     "Father Mob No.     "Mother Mob No     "Loc Gardian     Name     "Gardian Mak No.     "Loc Gardian     Address     PREVIOUS                                                                                                    | ANDRA PRADESH     |                  |

5>NOW YOU ARE IN ADDRESS TAB IN WHICH FILL YOUR PERMANENT ADDRESS FIELDS THEN IF YOUR LOCAL ADDRESS IS SAME AS PERMANENT THEN CLICK TO >>> BUTTON THEN SCROLL DOWN AND CLICK TO SAVE & NEXT BUTTON FOR SAVING THE RECORD SUCCESSFULLY AND NAVIGATING TO NEXT PAGE AS WELL. 6>NOW YOU ARE IN QUALIFICATION TAB IN WHICH YOU HAVE VARIOUS SUB TABS SUCH AS SSC,HSC,DIPLOMA & GRADUATION SO YOU NEED TO FILL ALL THESE SUB TABS DETAILS THEN SCROLL DOWN AND CLICK TO SAVE BUTTON TO SAVE YOUR ACADEMIC RECORDS SUCCESSFULLY.CLICK TO NEXT BUTTON TO NAVIGATE TO NEXT PAGE.

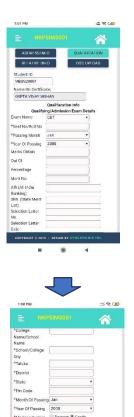

\*Maths \*Total \*Dercer

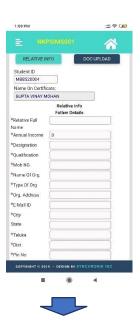

7>NOW YOU ARE IN RELATIVE TAB IN WHICH YOU NEED TO FILL DETAILS OF FATHER, MOTHER & LOCAL GUARDIAN THEN SCROLL DOWN AND CLICK TO SAVE & NEXT BUTTON TO SAVE THE RECORD SUCCESSFULLY AND TO NAVIGATE TO NEXT PAGE.YOU CAN ALSO NAVIGATE THE PAGE USING NEXT AND PREVIOUS BUTTONS.

|                           | Local Gaurdian Info | 2 |
|---------------------------|---------------------|---|
| *Gaurdian Full<br>Name    | [                   | ] |
| Annual Income             | 0                   | - |
| Designation               | G                   |   |
| Qualification             |                     |   |
| Mob NO                    |                     | _ |
| E-Mail ID                 |                     |   |
| Name Of Org.              |                     |   |
| Variation States Canadara |                     |   |
| Type Of Org               |                     |   |
| *Org. Address             |                     |   |
| *City                     |                     |   |
| State                     |                     |   |
| Taluka                    |                     | _ |
| Dist                      |                     |   |
| Pin N                     |                     |   |
| Domicile                  |                     | 1 |
| Domicale                  | SAVE & NEXT         |   |
|                           |                     | _ |
| PREVIOUS                  | NEX                 | г |

8>NOW YOU ARE IN DOCUMENT UPLOAD TAB IN WHICH YOU NEED TO UPLOAD YOUR RESPECTIVE DOCUMENTS INSIDE THE DOCUMENT LIST BUT FIRST SELECT THE CHECKBOX THEN CLICK TO CHOOSE FILE AFTER CHOOSING YOUR FILE CLICK TO UPLOAD **BUTTON AND AFTER UPLOADING** ALL YOUR DOCUMENTS SUCCESSFULLY CLICK TO PRINT **RECEIPT BUTTON THEN CLICK TO** SHOW BUTTON INTHE BOTTOM LEFT OF THE PAGE THEN YOU CAN HAVE RECEIPT OFALL THE DOCUMENTS WHICH YOU HAVE UPLOADED.

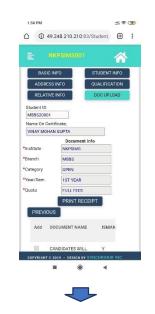

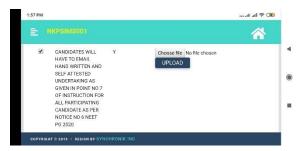

NOTE: AFTER UPLOADING THE DOCUMENTS SUCCESSFULLY USING DOCUMENT UPLOAD TAB USE PRINT ADMISSION FORM BUTTON TO VIEW YOUR RESPECTIVE ADMISSION DETAILS & THEN SEND IT TO YOUR COLLEGE AUTHORITIES VIA EMAIL.